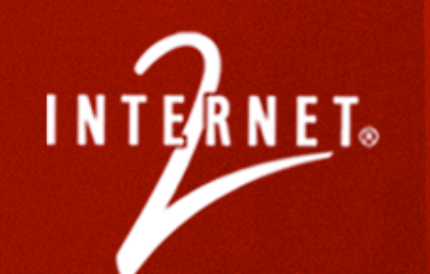

## What to do when Multicast doesn't work …

Bob Riddle Internet2

May 24, 06

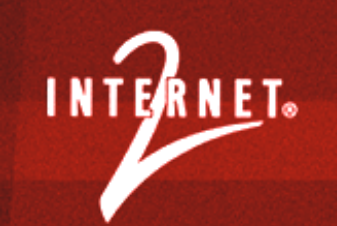

## **Why you care about multicast**

### *Multicast Definition*

• To transmit a single message packet with a special destination address which multiple nodes on the network may be willing to receive.

## *Why should I care about multicast?*

- consider stats from earlier *Victoria Secrets* webcast
	- More than 1 million web hits during 1<sup>st</sup> hour
	- 283% increase in web traffic during event
- Do the math (*stream \* potential endpoints*)
- Consider the opportunities: AG, ConfXP, Video delivery Milan (K12) school reduced \$\$ of new high school (TV, coax, etc.)

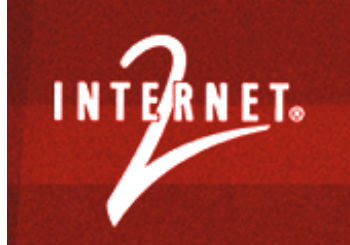

## Things you'll need

- Some useful tools
- **Friends, neighbors, far away neighbors**
- Patience, patience, & more patience

When sourcing, make sure the  $TTL > 1$ 

# NOTE: *make sure the TTL > 1*

## INTERNET. Tools

#### **-Detective**

- http://detective.internet2.edu/
- http://detective.internet2.edu/2006April-Release/windows-client.zip
- http://detective.internet2.edu/2006April-Release/linux-client.tar.gz

#### Multicast Test Page

- (http://www.multicasttech.com/?main=mt/index2002.php3)
- **Iperf** (http://dast.nlanr.net/Projects/Iperf/)
- **Beacon** (http://dast.nlanr.net/projects/Beacon/)
- My silly test programs (http://people.internet2.edu/~bdr/multicast/)
- **Ethereal** (http://www.ethereal.com/download.html)
- RcBridge (http://rcb-registry.anu.edu.au:9090/)

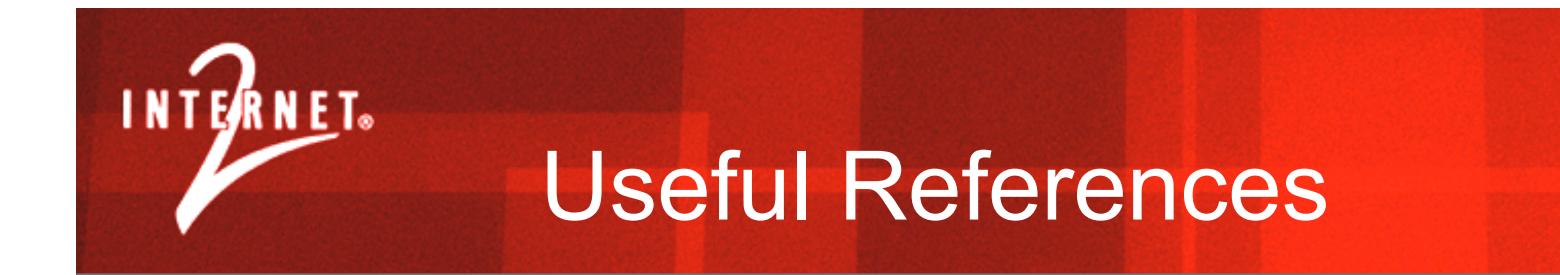

## Multicast Working Group

- (http://multicast.internet2.edu/)
- Multicast Cook Book
- Multicast Apps

### Multicast Sources

- http://multicast.internet2.edu/wg-multicast-sources.shtml
- http://db.arts.usf.edu/dvguide/

### Router Proxy

• (http://routerproxy.grnoc.iu.edu/abilene/)

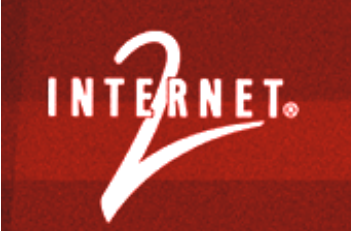

## Some other useful pointers

- Multicast Router viewer
- MANTRA multicast monitoring
- Multicast Beacon Server
- ■Internet2 Detective
- Multicast Troubleshooting
	- Bill Nickless Methodology
	- UCSB Debugging handbook
	- Internet2 Workshop

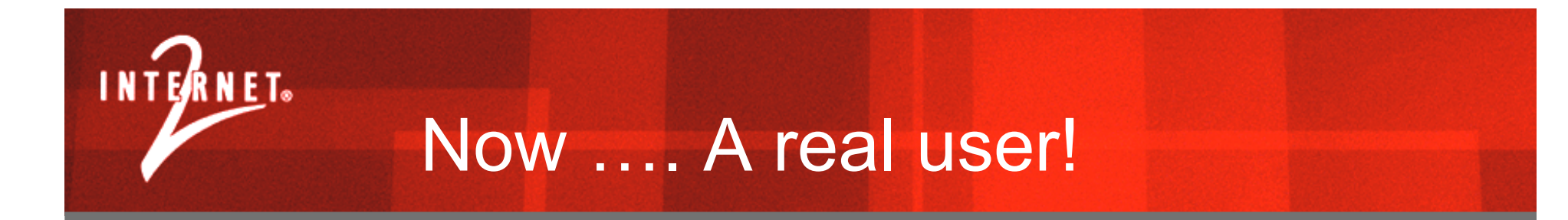

### Laurence Kirchmeier

laurie@merit.edu